# CS 351 Design of Large Programs Complex Data Structures

#### Brooke Chenoweth

University of New Mexico

Spring 2024

# What is a Data Structure?

A data structure is defined by:

- an organization of the data being stored
- a set of operations for effective access to this data

Algorithmic complexity (efficiency) is directly tied to data organization

- searching for an element in an unsorted array takes linear time:  $2^{32} = 4, 294, 967, 296$
- searching for an element in a sorted array takes logarithmic time: 32

Key to computing efficiency is reducing algorithmic complexity

# Relation to Abstract Data Types

Abstract Data Type specifications are given in terms of:

- an abstract data representation
- a set of operations over the abstract representation
- signature or interface
- semantics

A data structure is a concrete realization of the ADT

- it should preserve encapsulation
- it can be analyzed with respect to performance
	- at the formal level  $-$  time and space complexity
	- at the execution level runtime and resource usage

# Common Data Structures

- Some basic data structures are built into the language
	- arrays
- Some data structures are provided in standard libraries
	- linked lists
	- hash tables
	- search trees
- Other data structures need to be explicitly coded
	- trees
	- graphs
- Generic types facilitate generality and reuse
- Java collections expand the range of ready to use common data structures
	- designed, coded, and optimized

#### Illustration: Linked List

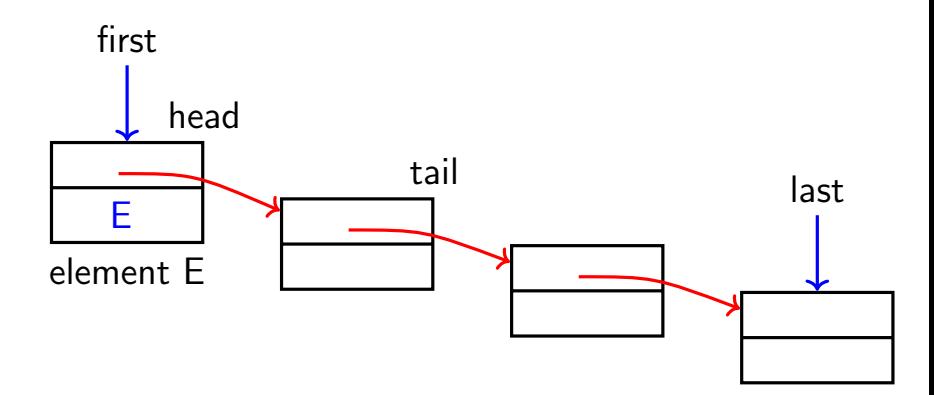

#### Illustration: Defining a Linked List in Java

```
public class LinkedList {
  private Node first ;
  private Node last ;
  public LinkedList () {
    last = first = null;}
  public void add (Object element) {
   // add element to the end
 }
  public void remove () {
   // remove element from the front
 }
  public Object getHead () {
    // return the head of the list
 }
  public LinkedList getTail () {
   // return the tail of the list
 }
}
```
#### Illustration: Defining a Node

```
public class Node {
  private Node next ;
  private Object element ;
  public Node (Object element, Node next) {
    this . element = element ;
    this next = next;
  }
  public Object getElement () { return element; }
  public void setElement () {
   this . element = element ;
  }
  public Node getNext() { return next; }
  public void setNext (Node next) {
    this next = next;
  }
}
```
#### Even better: Generics!

```
public class LinkedList <T> {
  private Node <T> first ;
  private Node <T> last ;
 //...
```

```
public class Node <T> {
  private Node <T> next ;
  private T element ;
  1/ ...
```
# Design Concerns: Memory Leaks

- Memory leaks are serious programming errors hard to debug
- They happen when references are maintained to objects no longer in use
- The garbage collector cannot reclaim the space

# Illustration: Memory Leaks

• Consider a new constructor creating a very first node

```
public LinkedList (Object element) {
  Node veryFirst = new Node ( element , null );
  first = last = veryFirst ;
}
```
• What if very first is a private field of LinkedList?

```
public LinkedList (Object element) {
  veryFirst = new Node (element, null);
  first = last = veryFirst;}
```
### Illustration: Memory Leaks

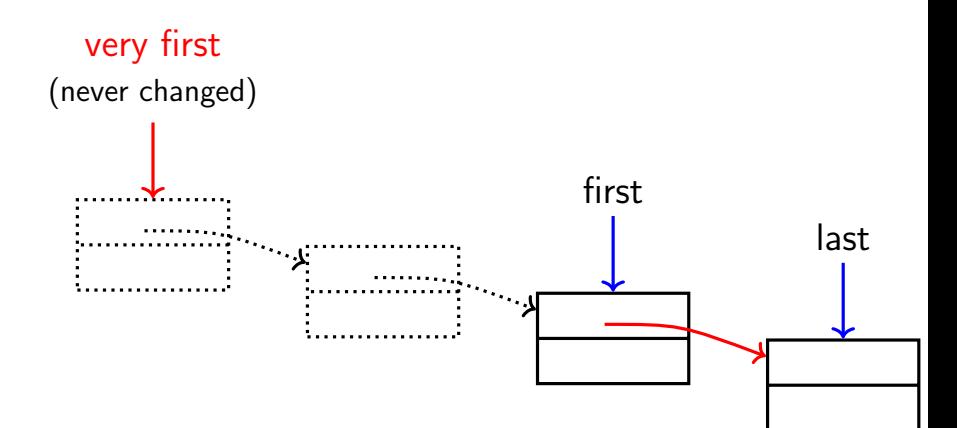

# Design Concerns: Entanglement

- Assignment statements such as  $x = y$  result in both x and y referring to the same object
- changes carried out by invoking a method  $x.set(v)$ 
	- alter the object
	- are visible to y when invoking y.get()
- Often this is not the desired outcome

# Object Cloning

Cloning is a powerful, but controversial, feature in Java

- Java provides two forms of cloning
	- shallow a new object is created and the fields of the original are copied without change Default strategy provided by Object.clone()
	- $deep a$  new object is created and cloning is applied recursively to each field Must override clone() to implement this strategy
- Great care needs to be exercised to apply it correctly
- It is generally recommended to provide a *copy* constructor

### Illustration: Incorrect Cloning

```
@Override
public Node clone () {
  try {
    return (Node) super.clone();
  }
  catch ( CloneNotSupportedException e) {
    throw new InternalError (e. toString ());
  }
}
```
Using default clone implementation will just copy all fields. (This can be okay if all fields are primitives and/or immutable objects.)

#### Illustration: Incorrect Clone Result

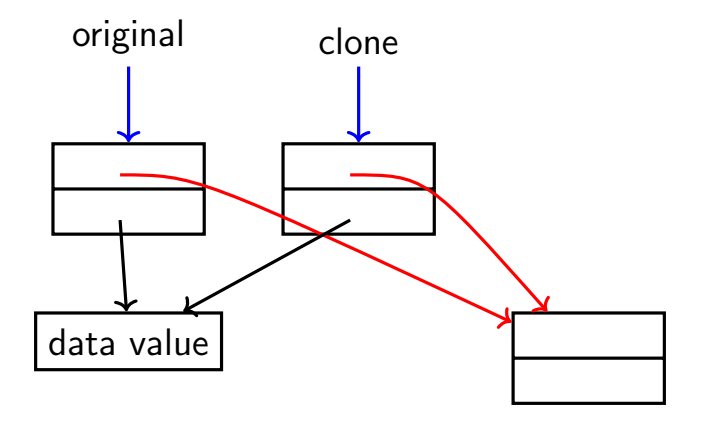

Fields are just blindly duplicated.

# Illustration: Desired Copy Action

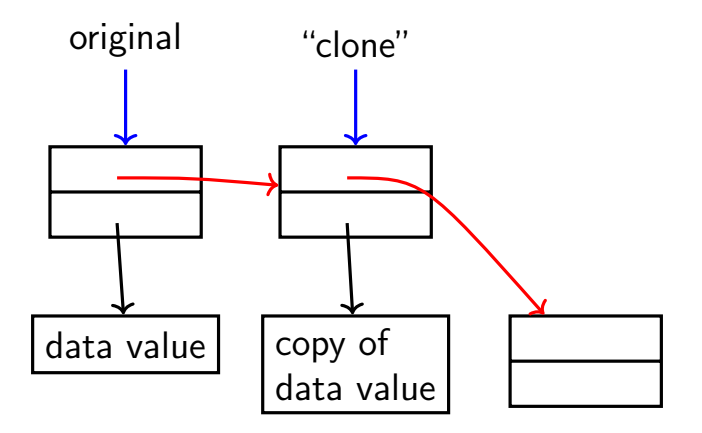

This is not cloning, rather tailored object duplication.

# Design Concerns: Encapsulation Cracks

The object creator retaining access:

- exposes access to the data structure internals
- introduces side effects that break the class contract
- cloning/copying is one way to avoid this design flaw

#### Illustration: Creator Retaining Access

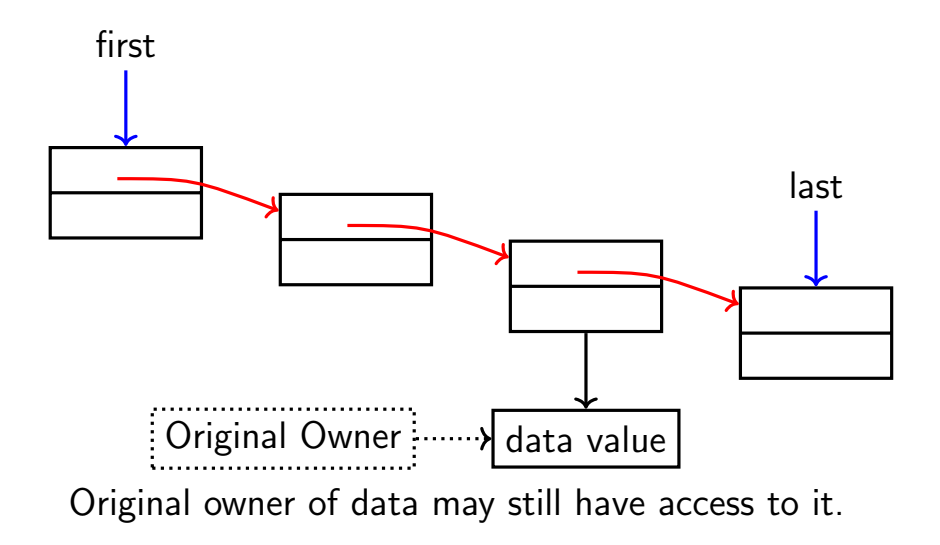

# Design Concerns: Encapsulation Cracks

An internal object is returned to the caller

- providing access to the data structure internals
- enabling side effects that break the class contract
- creating the potential to break the integrity of the data structure

# Illustration: Returning Internal Object

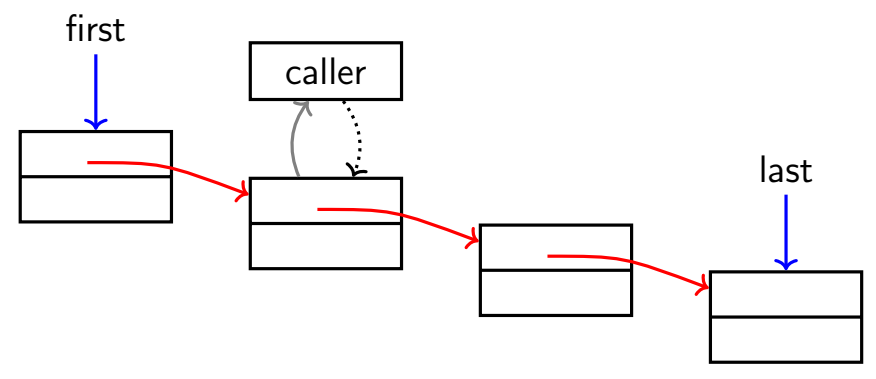

Returned node becomes accessible to caller.

### Collections

Collections or containers:

- allow programmers to hold and organize sets of objects
- . . . in useful and efficient ways
- ... as part of consistent and flexible framework
- Java provides us with many standard collection interfaces and implementations

# Core Collection Interfaces

- Collection root of the collection hierarchy
- Set no duplicates
- List ordered collection, sequence
- Queue holds elements for processing
- Deque double ended queue
- Map maps keys to values

# Collection Interface

- size, isEmpty
- contains
- add, addAll
- remove, removeAll, retainAll, clear
- toArray
- iterator (because Collection implements Iterable)

Optional methods that are not supported by a specific implementation throw UnsupportedOperationException (read the documentation!)

#### List

- add, addAll add to end of the list
- remove removes first occurrance
- iterator, listIterator
- indexOf, lastIndexOf find index of elememt
- get, set access element at given index
- subList view portion of list as a List

#### List

- add, addAll add to end of the list
- $\bullet$  remove removes first occurrance
- iterator, listIterator
- indexOf. lastIndexOf find index of elememt
- get, set access element at given index
- subList view portion of list as a List

What data structure could you use to implement a List?

# Queue

- Insert add, offer
- Remove remove, poll
- Examine element, peek

Queues usually use FIFO order. PriorityQueue will use natural ordering or a Comparator.

# Queue

- Insert add, offer
- Remove remove, poll
- Examine element, peek

Queues usually use FIFO order. PriorityQueue will use natural ordering or a Comparator.

What data structure could you use to implement a Queue?

# Map

Maps keys to values. Does not implement Collection itself, but has three collection views

- keySet  $-$  Set of the keys
- values Collection of values
- entrySet Set of key-value mappings.

Beware of using mutable objects as keys!

- put associate a key with a value
- get get value associated with key
- remove remove key/value mapping
- containsKey, containsValue

# Map

Maps keys to values. Does not implement Collection itself, but has three collection views

- keySet  $-$  Set of the keys
- values Collection of values
- entrySet Set of key-value mappings.

Beware of using mutable objects as keys!

- put associate a key with a value
- get get value associated with key
- remove remove key/value mapping
- containsKey, containsValue

What data structure could you use to implement a Map?

#### Iterator and Iterable

Iterator has three methods

- hasNext Are there more elements?
- next Return the next element
- remove Remove the last element returned (optional)

Iterable only has one method

- iterator returns an Iterator
- Implementing this interface allows object to be target of for-each

#### Iterator

- The ability to examine an entire collection of objects is a helpful feature
- Java provides the Iterable interface specifically for this purpose
- A specific iterator may or may not take a snapshot first
- If not, use of other methods may affect the results

### Iterator: Protecting Encapsulation

The iterator:

- is made available outside the collection
- does not reveal anything about the internal organization
- has access to the internal organization of the data

#### Iterator: Protecting Encapsulation

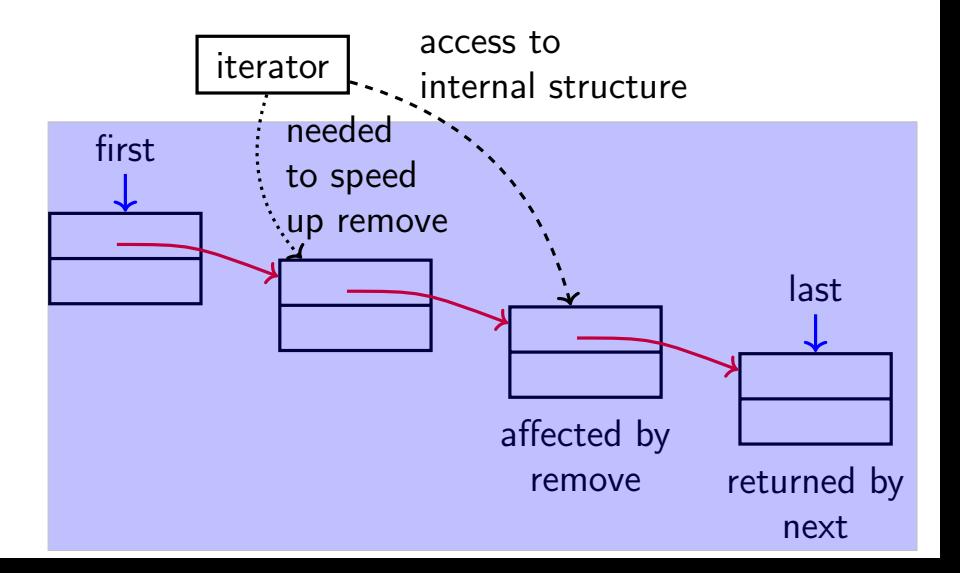

# Data Structure Design

Research has led to the development of an arsenal of specialized data structures

- Search and use them when developing a new program
- Don't reinvent the wheel

# Example: Skip List

One such data structure is a Skip List:

- optimized for fast search in ordered lists
- multiple linked lists form express lanes supporting list traversal
- stops along each lane are determined using some probability p

#### Illustration: Skip List

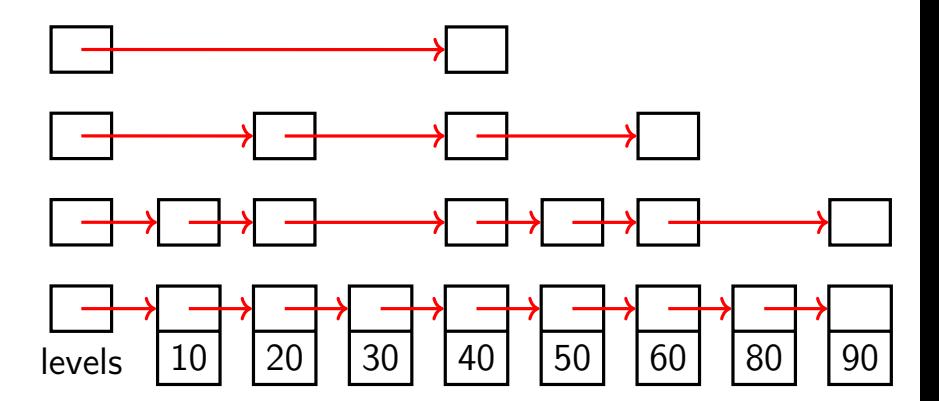

# Example: Game of Life

The Game of Life is a cellular automaton devised by the British mathematician John Horton Conway in 1970.

- Given a finite, two-dimensional, orthogonal grid of square cells.
- Each cell is in one of two possible states, Live or Dead.
- The initial pattern constitutes the 'seed' of the system.

# Example: Game of Life

- Every cell interacts with its eight neighbors.
- At each step in time:
	- any live cell with fewer than two live neighbors dies, as if by loneliness
	- any live cell with more than three live neighbors dies, as if by overcrowding
	- any dead cell with exactly three live neighbors comes to life
- A new generation is created by applying the rules simultaneously to every cell.

How do we represent the game?

How do we represent the game?

• Simple implementation: Two dimensional boolean array N by N

How do we represent the game?

- Simple implementation: Two dimensional boolean array N by N
- What if N is very large?

How do we represent the game?

- Simple implementation: Two dimensional boolean array N by N
- What if N is very large?
- What if game is very sparse?